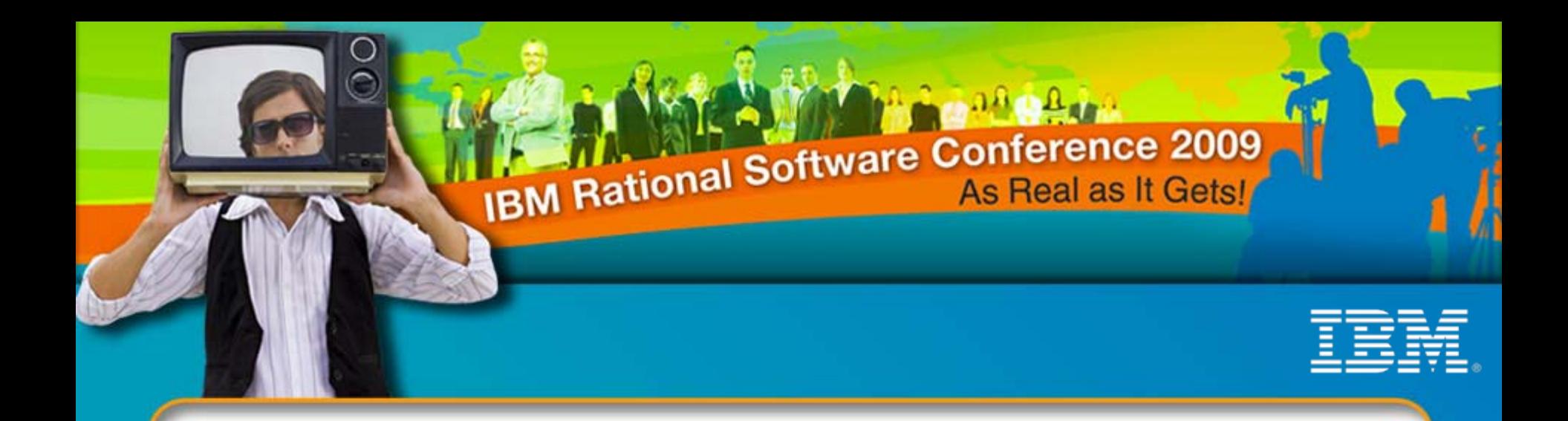

### IBM Rational Software Conference 2009

Lo sviluppo software senza più barriere tecnologiche, organizzative e geografiche. Rational Team Concert come unica soluzione multi-piattaforma (distribuito, System Z, IBM i)

**-----**

Paolo Cravino – Technical Sales Specialist – paolo\_cravino@it.ibm.com Laura Venturini – Technical Sales Specialist – laura\_venturini@it.ibm.com

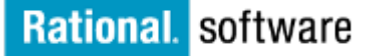

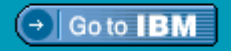

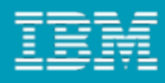

# Agenda

- $\blacksquare$ Panoramica su Rational Team Concert
- Utilizzo di RTC in ambienti System z e IBM i
- Funzionalità specifiche per System z e IBM i
- $\blacksquare$ Direzioni future

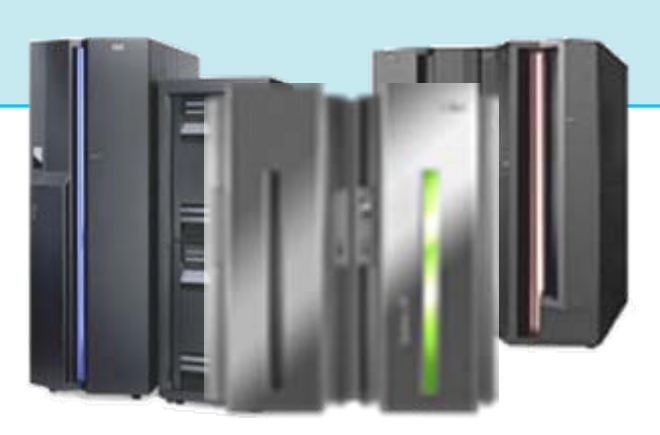

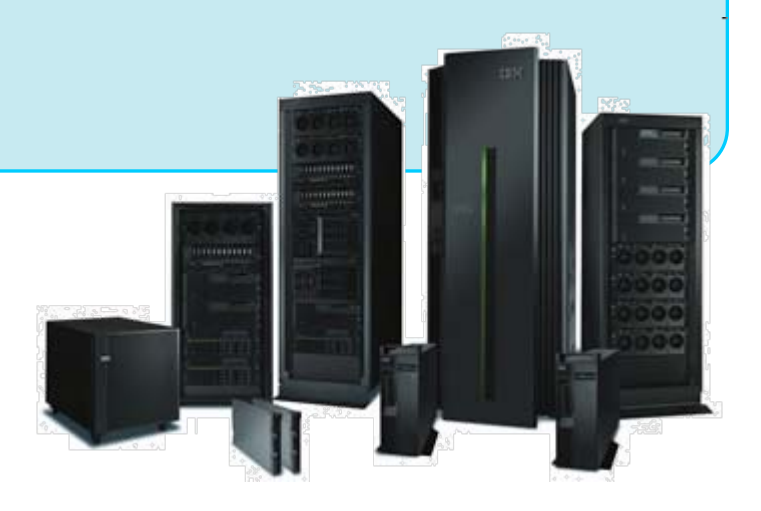

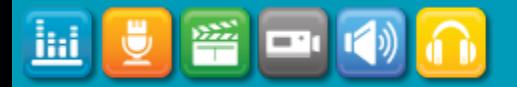

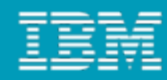

### Una piattaforma per gestire i processi dello sviluppo software

*Allineamento tra priorità di business e richieste degli stakeholders*

#### **Collaborazione**

*Ridurre i problemi di comunicazione anche tra team geograficamente distribuiti*

*Ridurre i costi e la possibilità di errore umano*

#### **Automazione Reportistica**

*Tenere sotto controllo l'andamento dei progetti in relazione agli obiettivi di business*

La piattaforma Jazz per la gestione collaborativa dello Sviluppo Software

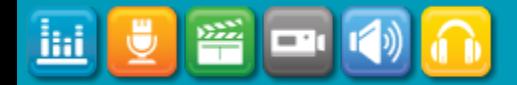

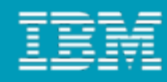

## Una piattaforma unificata e flussi uniformi possono aumentare l'efficienza dei processi di sviluppo software

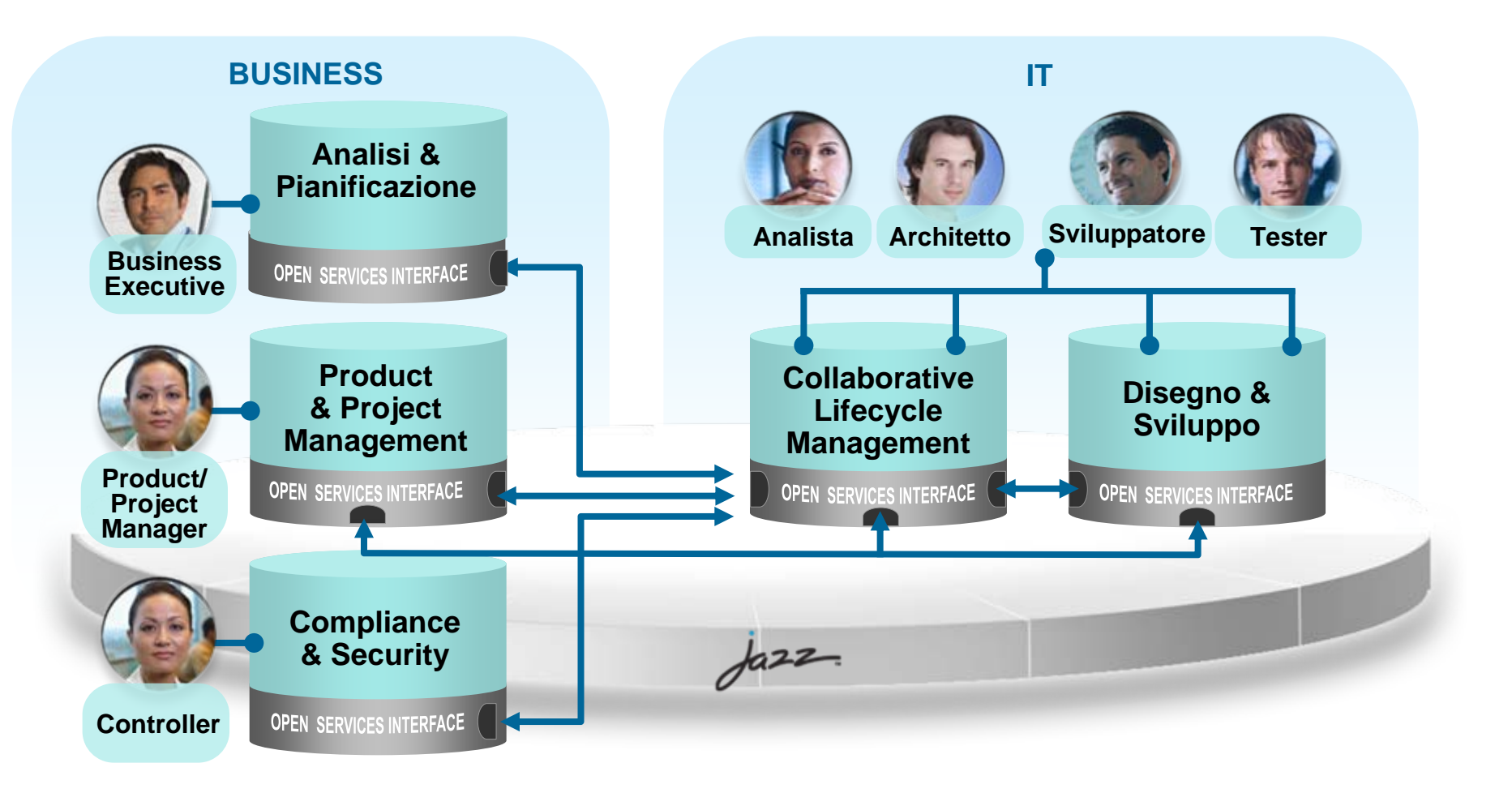

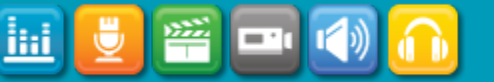

ilii

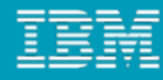

#### 2008 Focus - Dimostrare l'architettura…. *Jazz Team Server e relativi prodotti*

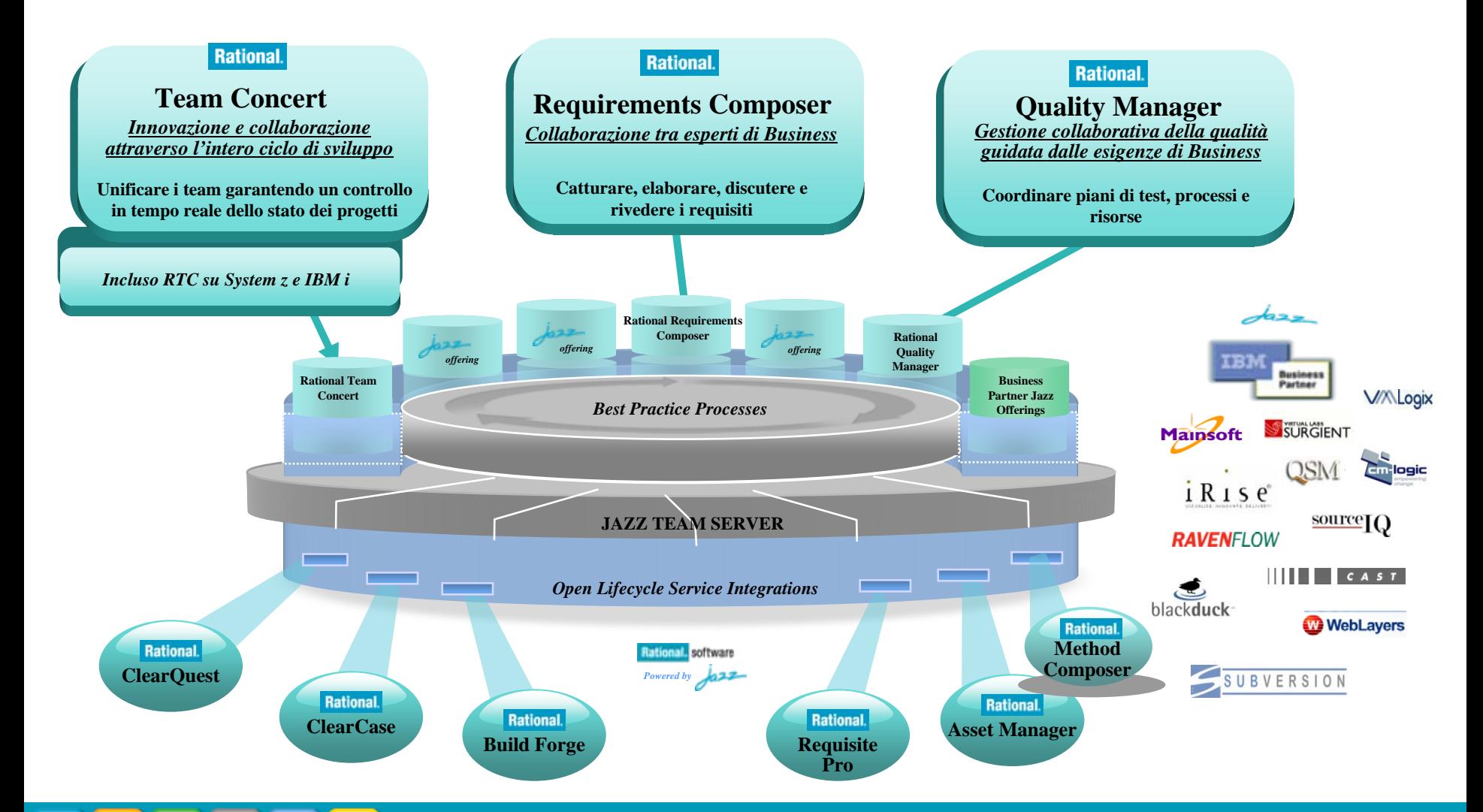

*Segrate 13 ottobre – Roma 15 ottobre 2009*

# Rational Team Concert

#### **Pianificazione Iterazioni Progetto**

- Gestione integrata dei piani di progetto e della relativa progressione
- Gestione stime esecuzione attività
- Template Out-of-the-box per processi Agile

#### **SCM**

- Gestione integrata degli ambienti
- Gestione delle baseline dei componenti
- Workaree a livello server
- Sviluppo parallelo
- **Connettore con ClearCase**

#### **Work Items**

- **Gestione Difetti, Richieste Evolutive,** Commenti
- Gestione Query Private e Pubbliche con accesso facilitato ai risultati
- Interfaccia grafica per la creazione di nuove Query
- Connettore con ClearQuest

#### **Controllo dei Progetti**

- Cruscotti di controllo Web interamente personalizzabili
- Report aggiornati in tempo reale
- Controllo stato e progressione milestone di progetto

#### **Build**

- H. Tracciabilità a livello di Work Item e di Change Set
- Definizione parametri per Build private o di progetto
- Gestione Build locali e remote
- П Supporto per Ant e per la CLI
- **Integrazione con Build Forge**

#### **Jazz Team Server**

- Gestione ed esecuzione integrata della pianificazione delle iterazioni di progetto
- Controllo Real-time dello stato dei progetti
- Gestione delle risorse abilitate ai progetti, dei team e subteam di progetto
- Attivazione ed esecuzione dinamica delle regole di processo
- Dashboard di progetto personalizzabili
- П Collaborazione contestualizzata per una migliore visibilità su team di progetto e stato delle attività in essere

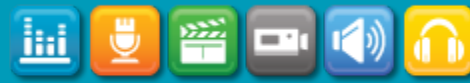

#### *Segrate 13 ottobre – Roma 15 ottobre 2009 <sup>6</sup>*

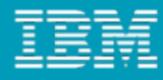

## Rational Team Concert for System z

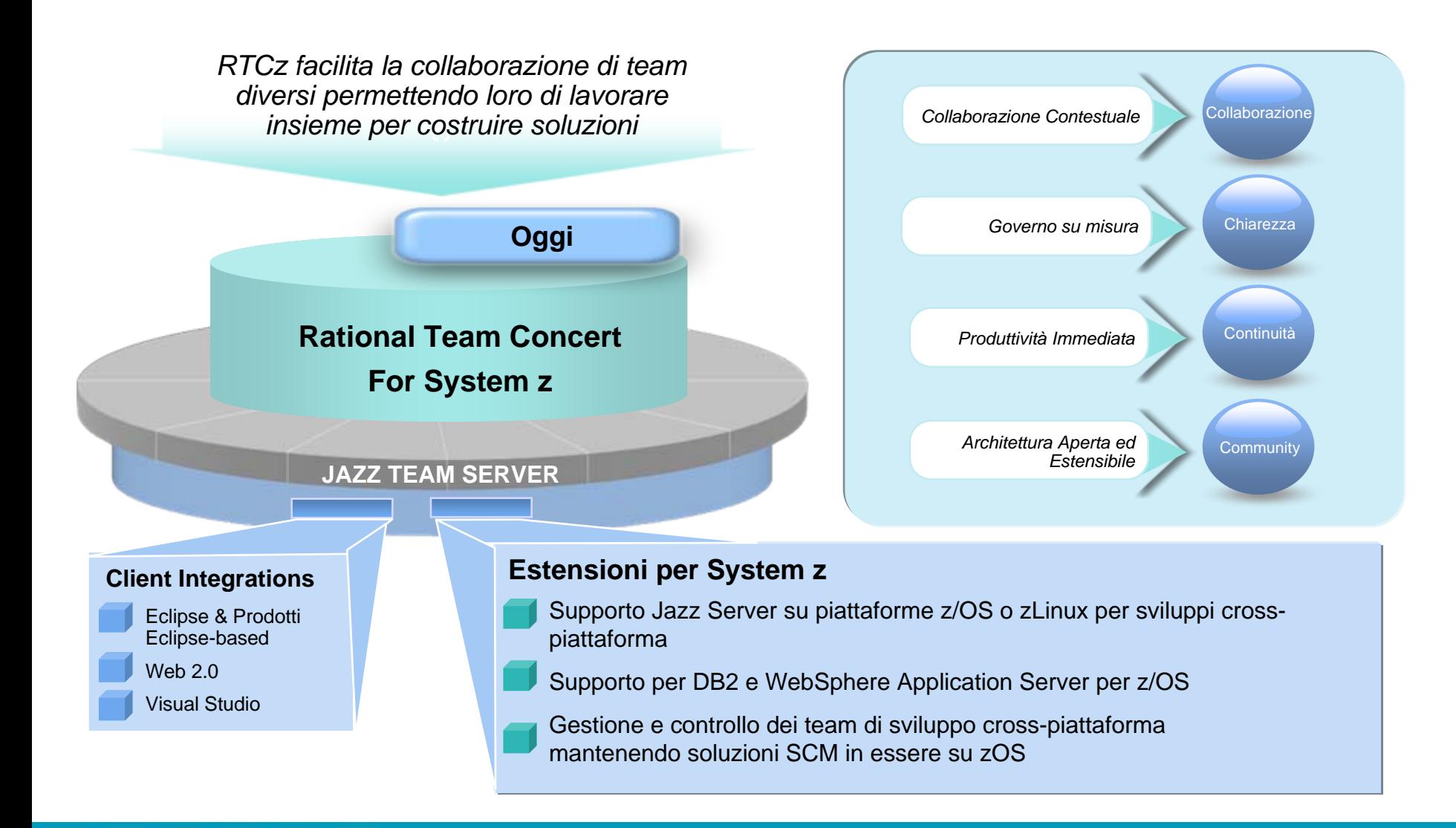

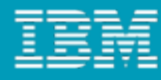

## Rational Team Concert for System z

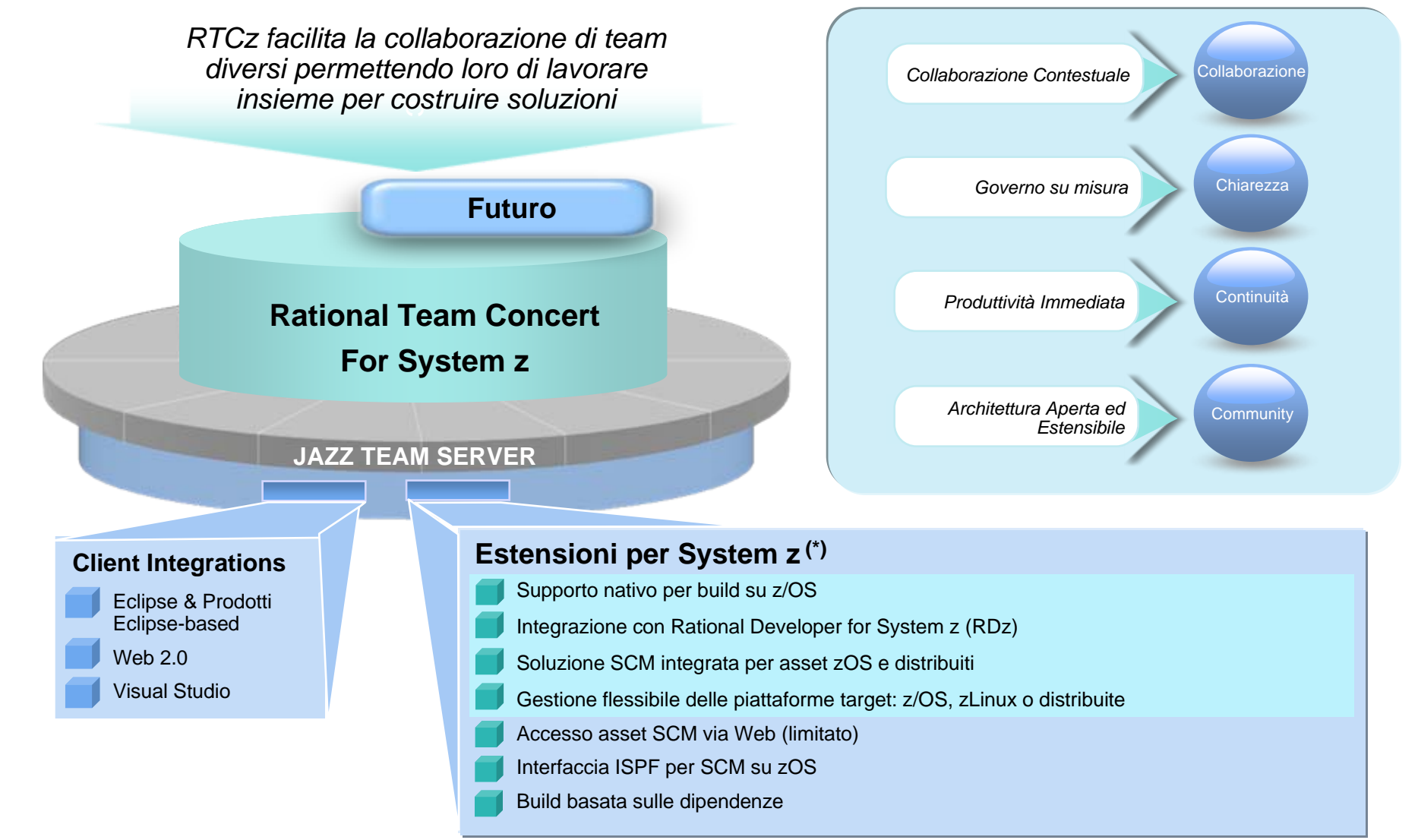

*\*Piani su release future soggetti a cambiamento*

*Segrate 13 ottobre – Roma 15 ottobre 2009 <sup>8</sup>*

# RTCz: scenari di utilizzo

- **Consolidamento dei team di sviluppo distribuiti e zOS** in un unico ambiente di lavoro migliorando la collaborazione, la gestione dei progetti e riducendo i costi legati a progetti crosspiattaforma
- Supporto alla **pianificazione ed all'implementazione di processi Agile** su progetti di sviluppo distribuiti o z/OS
- Miglioramento della **qualità dei servizi** e della **disponibilità dei sistemi** sfruttando hardware e middleware su piattaforma System z
- Integrazione con soluzioni esistenti di "**disaster recovery**" su System z
- Supporto alla "**server consolidation**" su piattaforma zLinux

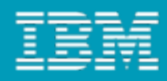

## RTCz: integrazioni con soluzioni SCM su zOS

- П RTCz migliora la collaborazione ed il controllo di progetti Host
	- ▶ RTCz come processo di sviluppo unico per team eterogenei e/o distribuiti
	- Unica gestione centralizzata dei piani di progetto, dei defect e delle attività, migliore visibilità sui progetti per tutti i membri del team e delle diverse LOB, etc.
	- Vengono preservati gli investimenti effettuati sulle piattaforme tecnologiche
		- ٠ I clienti possono scegliere di mantenere soluzioni esistenti di SCM su mainframe – lo sviluppo continua nella stessa modalità
		- Possibilità di introdurre dei controlli di RTC sulle operazioni effettuate nei sistemi SCM in essere
	- Personalizzazione di RTCz per permettere il controllo dei progetti in ambito zOS
		- ٠ Processi
		- Г Flussi
		- Interfacce utente

# Interoperabilità tra soluzioni SCMz esistenti e RTCz (1/2)

Ы Esecuzione di azioni sull'host SCM direttamente da un work item/processo di RTCz

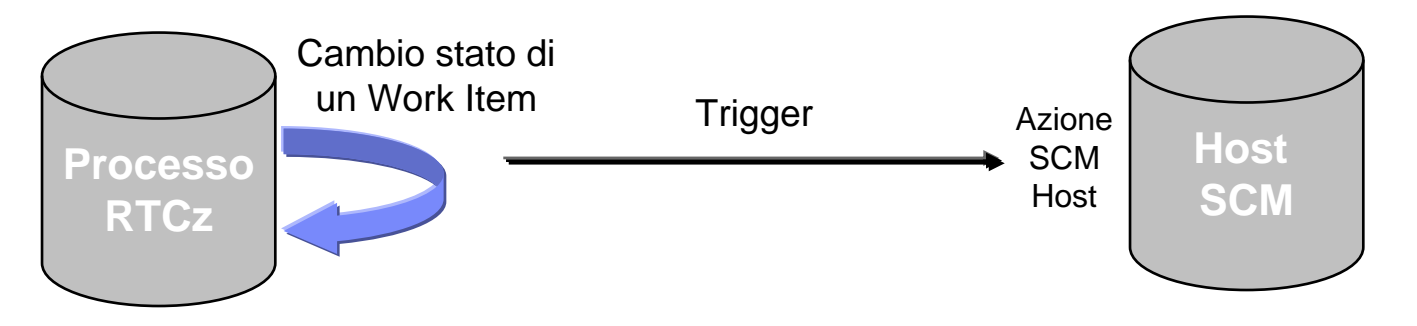

▶ Controllo dall'host SCM dello stato di un work-item in RTCz per permettere o impedire una determinata azione

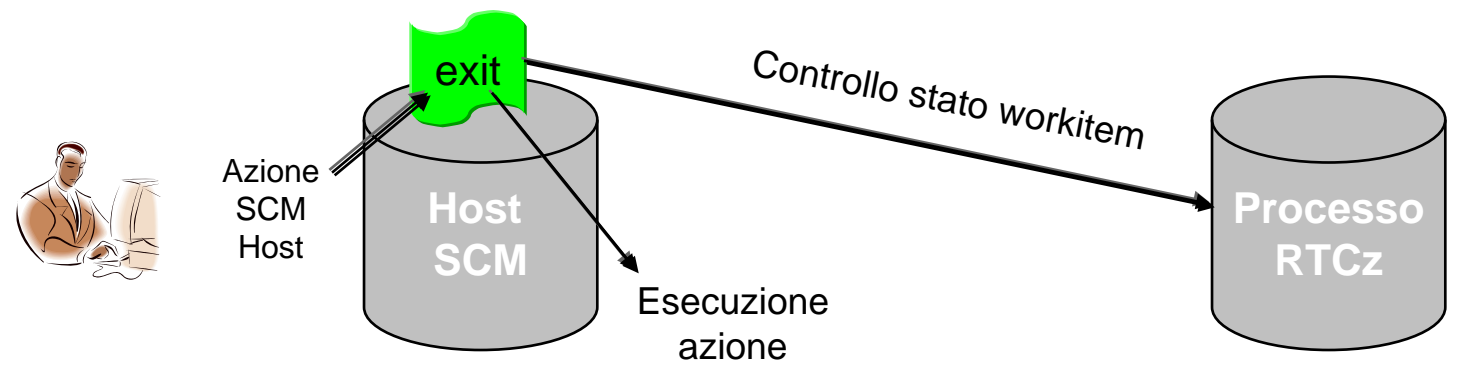

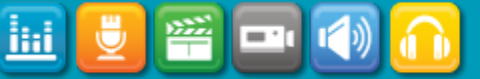

# Interoperabilità tra soluzioni SCMz esistenti e RTCz (2/2)

- r. Link tra oggetti Host e Work Item
	- ▶ Può essere usato nella descrizione di un Work Item o in una discussione
	- Þ Può essere utilizzato per scaricare o modificare l'oggetto

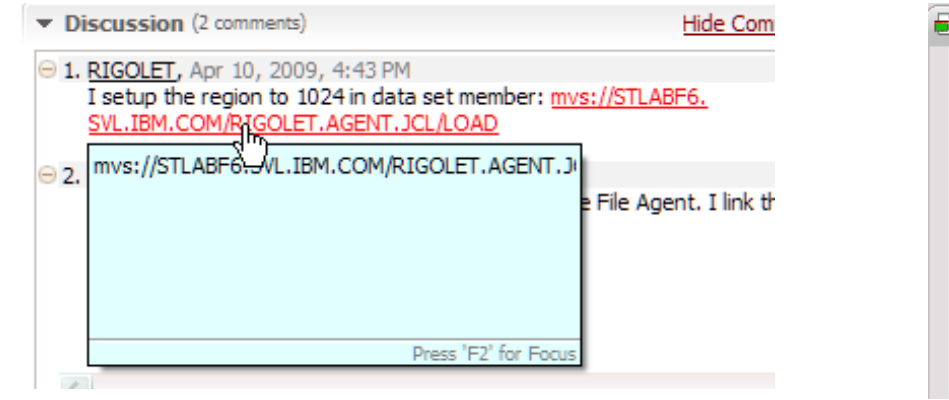

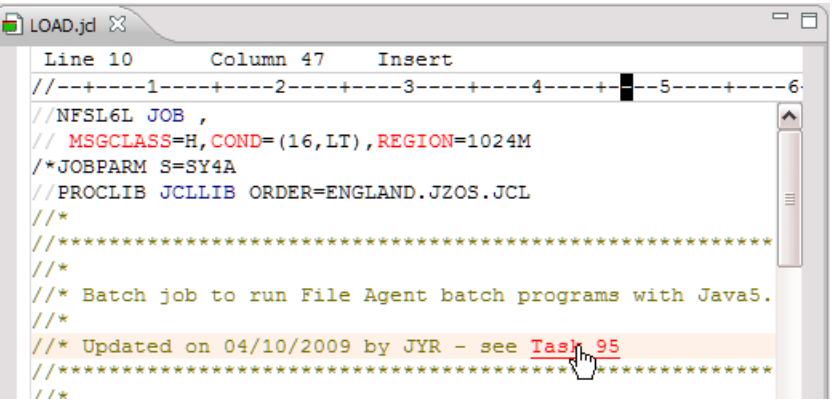

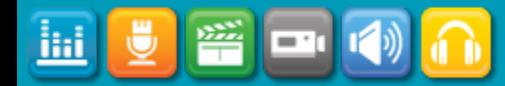

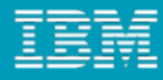

# Integrazione tra RTCz e RDz

- $\overline{\phantom{a}}$  RTCz fornisce l'ambiente di collaborazione, di condivisione, etc.
	- ▶ RTCz fornisce funzionalità SCM per z/OS
		- Ē, Creazione di un progetto e gestione dei relativi metadata
		- Condivisione del progetto
		- Ĩ. Build del progetto su z/OS

- $\mathcal{L}_{\mathcal{A}}$  RDz aumenta la produttività e l'esperienza dello sviluppo su zOS
	- ▶ Gli oggetti sono rappresentati come in un ambiente zOS nativo
	- ▶ Fornisce editors (COBOL, maps, etc.) e funzionalità contestualizzate (content assist, syntax check, etc.)
	- ▶ Nuove funzionalità (XML enablement, SOA tools, code generation from models, from UML, etc)

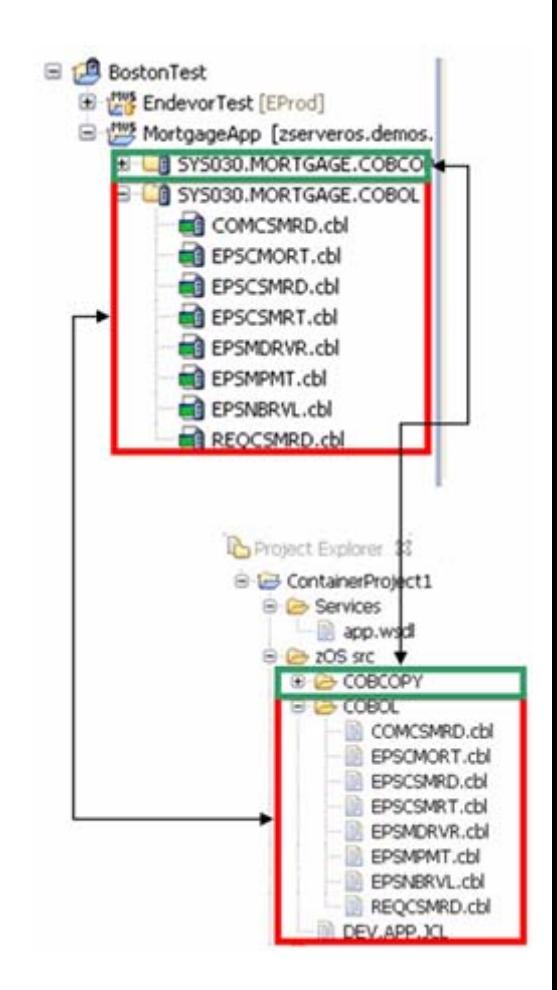

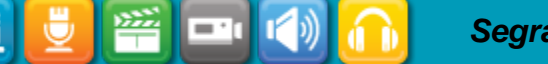

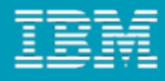

### Mass Import

- $\mathbb{R}^3$ Possibilità di caricare il repository SCM di RTCz con gli oggetti esistenti
- $\mathcal{L}$  Il caricamento può essere effettuato definendo regole per organizzare gli oggetti in RTCz
- $\Box$  Creazione dei componenti di progetto (zComponent) e delle data set definitions durante la import

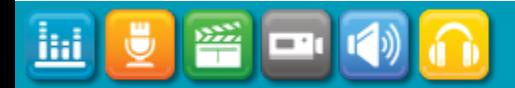

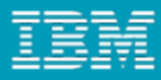

## Processo di build consistente e controllato

- Creazione delle Build definition
	- Basate su JCLs esistenti
	- Basate sulla nuova funzionalità Antz
		- $\mathcal{L}_{\mathcal{A}}$ Richiede la definizione delle "language definitions" e dei "translators"
		- $\overline{\phantom{a}}$ Build.xml utilizzato per la sequenza delle operazioni da eseguire
- Creazione dei progetti e degli assets
	- Utilizzando Antz occorre assegnare le appropriate "language definitions" agli assets da compilare

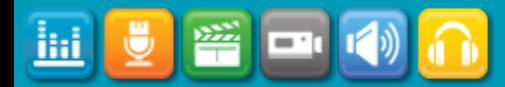

# Data Set Definition

- Gestione centralizzata delle "data set definitions"
	- ¥ input Data Sets (per gestire i source), temporanee e output Data Sets (utilizzate durante la build)
- Data Set Definitions
	- Þ Informazione contenuta nella Project Area
	- Þ Definisce le caratteristiche di un Data Set
	- ▶ Possibilità di limitare le modifiche della Data Set Definition ad utenti autorizzati
	- ▶ I componenti di progetto (zComponent) referenziano ed utilizzano le Data Set Definitions

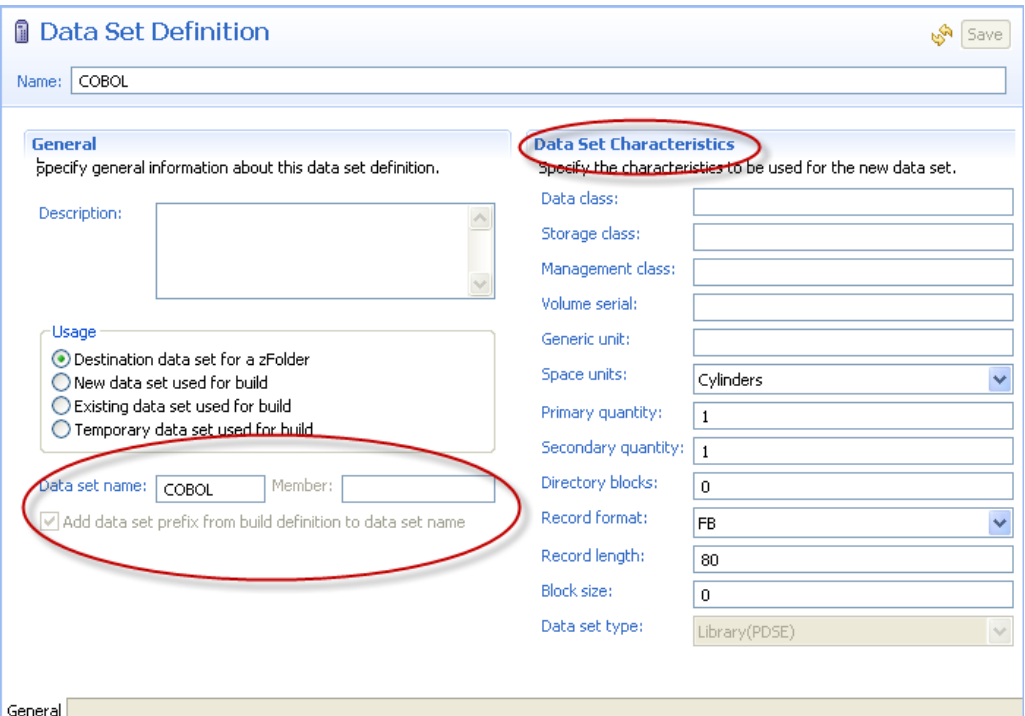

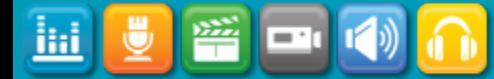

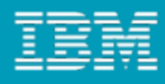

# Language Definition

- Ľ Definiti da un amministratore e non modificabili dagli sviluppatori
- E Definisce come un programma deve essere compilato
	- Eg. Programmi COBOL, programma COBOL con CICS, programma COBOL con DB2 e programma COBOL con CICS e DB2, Link-edit, DB2 bind
- $\mathcal{L}_{\mathcal{A}}$  Contiene una lista di passi
	- ▶ Ogni passo è la definizione di un "translator"
- $\mathcal{L}_{\mathcal{A}}$ Quando gli sviluppatori creano un nuovo programma, assegnano la relativa "language definition"

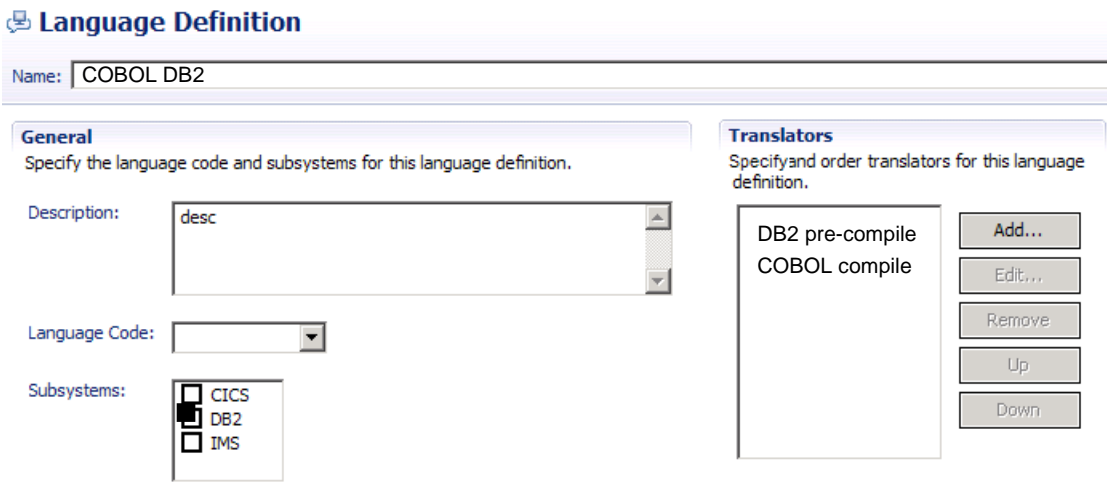

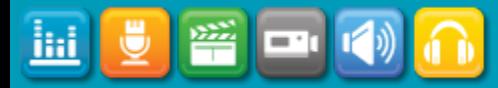

### **Translator**

- Descrive il tipo di operazione da eseguire per compilare un particolare programma
	- $\mathcal{L}_{\mathcal{A}}$ Simile ad un JCL job step
	- $\mathcal{C}$ **Definisce** 
		- Compilatore o traduttore da utilizzare nel passo descritto
		- Allocazione DD necessaria al compilatore
		- Codici di ritorno

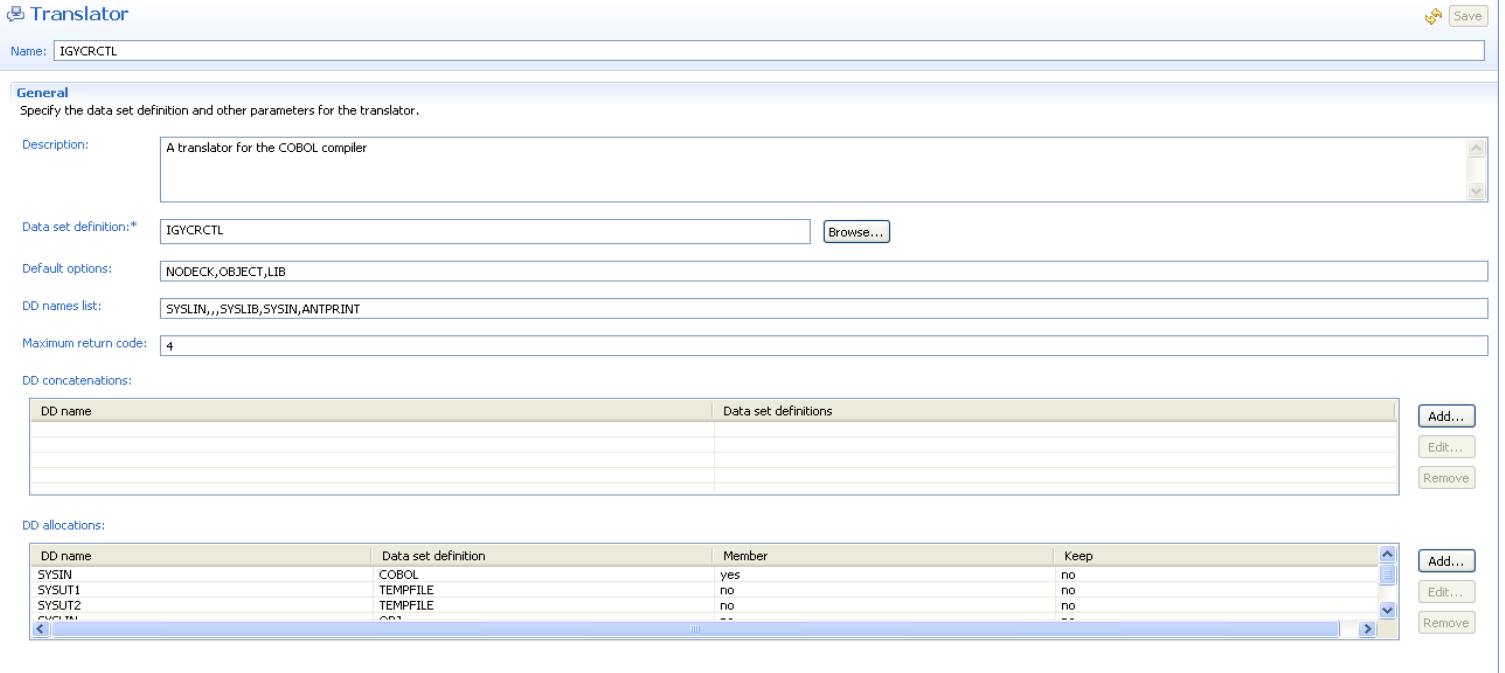

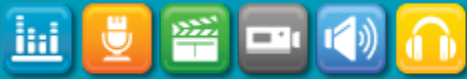

# Build Definition

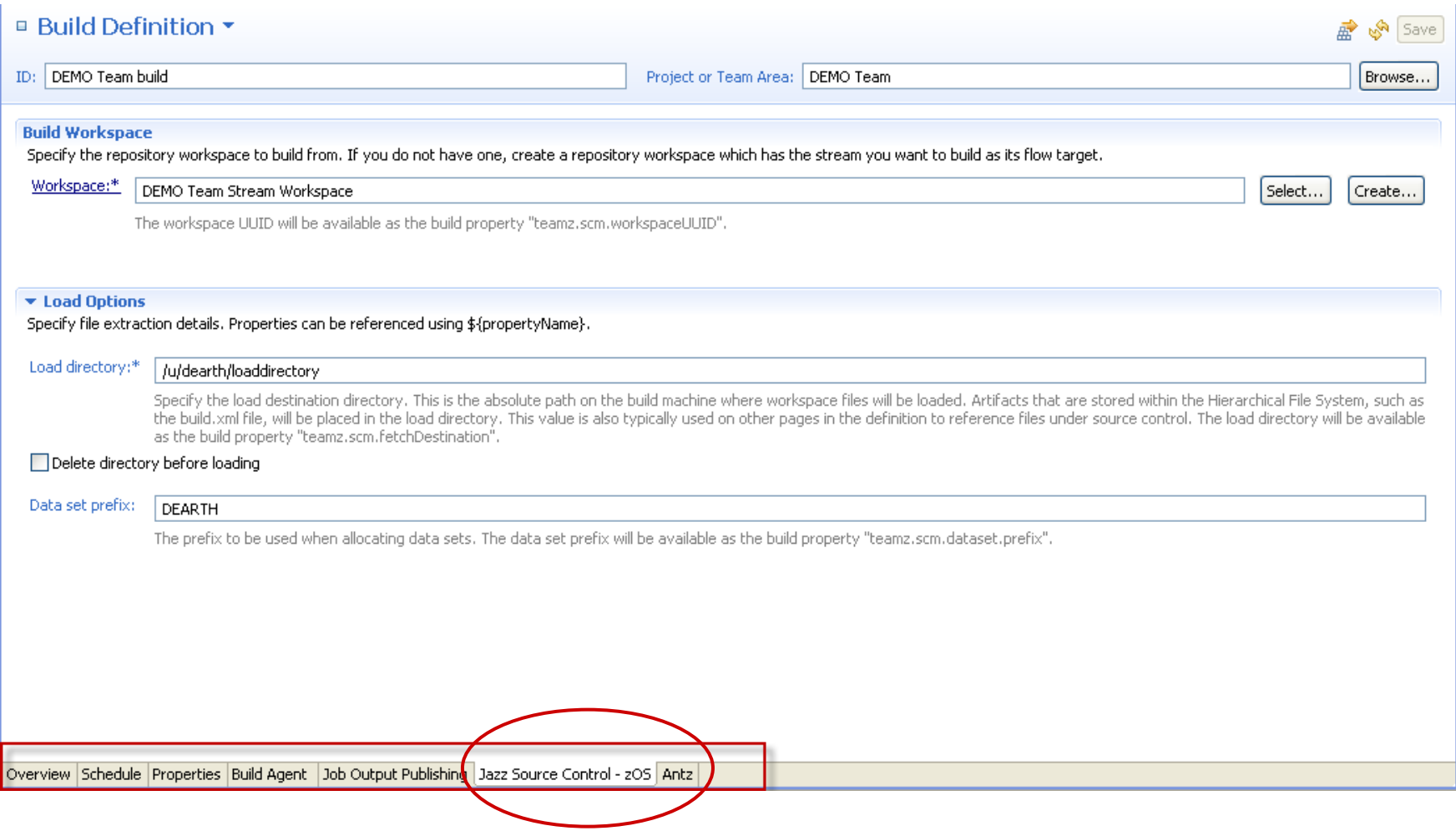

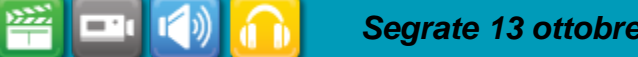

⋓

Ш

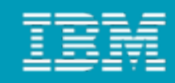

ihi

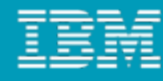

# Nuovo Rational Build Agent

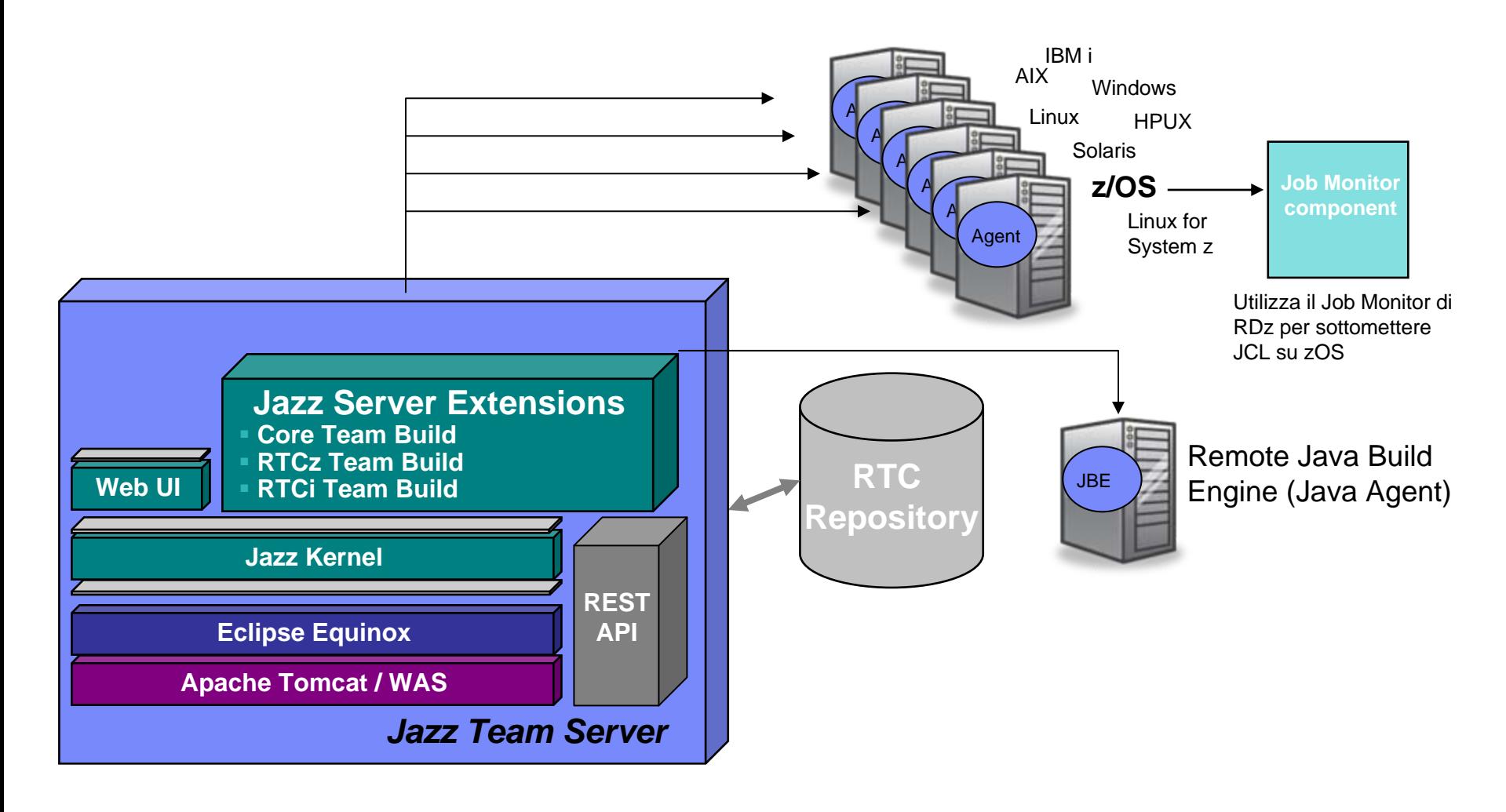

#### **Il nuovo Rational Build Agent è basato sul Build Forge Agents**

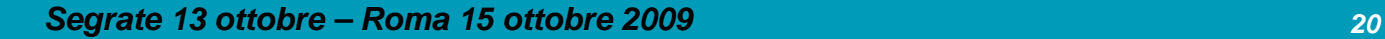

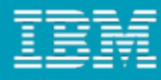

## Rational Team Concert for IBM i

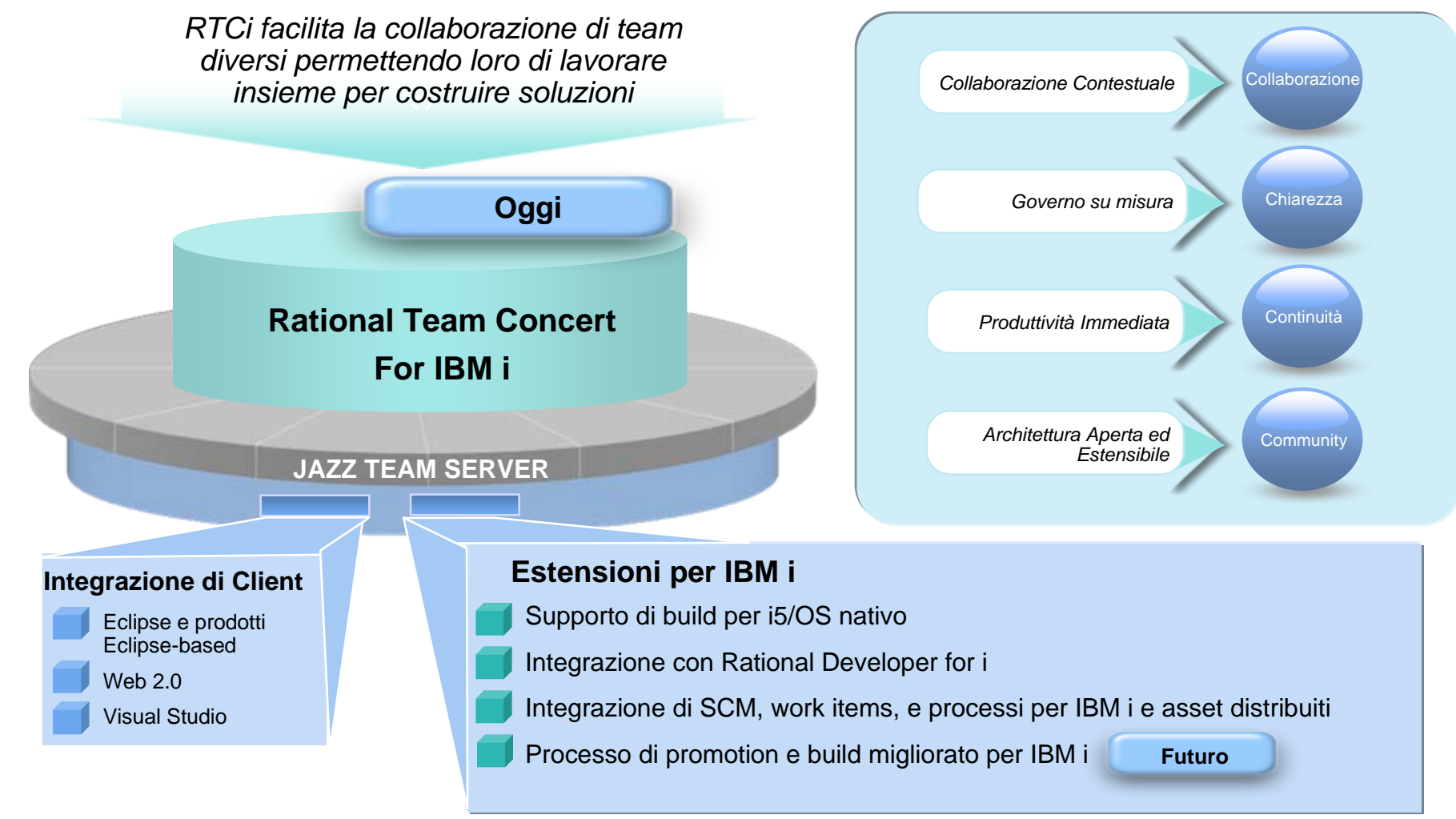

*\* Piani su release future soggetti a cambiamento*

*Segrate 13 ottobre – Roma 15 ottobre 2009 <sup>21</sup>*

distribuiti

## RTCi: scenari di utilizzo

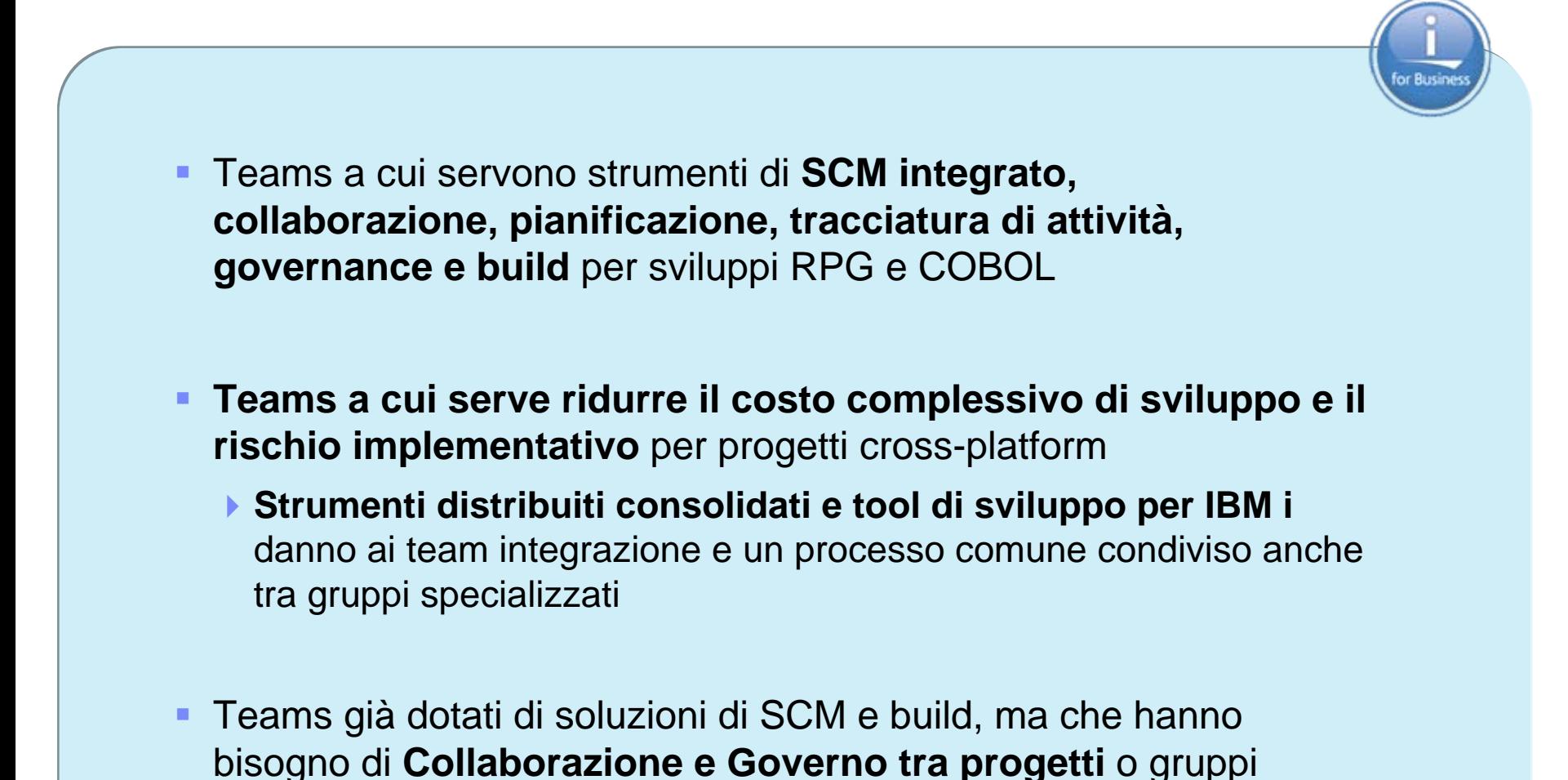

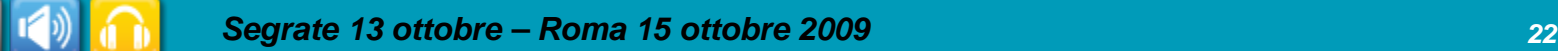

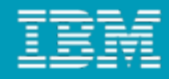

# RTCi: funzionalità

RTCi estende le funzionalità di RTC:

- Jazz Team Server che gira nativamente su IBM i OS & usa DB2 for i come repository
- Integrazione con RDi per fornire al team di sviluppatori di applicazioni IBM i la possibilità di scrivere codice in RPG, COBOL, CL, DDS, etc.
- ▶ Build toolkit gira nativamente su IBM i OS Esegue comandi IBM i e richiama programmi nativi
- ▶ Supporta sia il Native file system QSYS che il file system integrato IFS

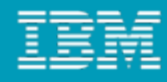

## Rational Developer for i V7.5

- Rational Developer for i (RDi)
	- ▶ È un ambiente di sviluppo moderno, basato su Eclipse, specifico per applicazioni native IBM i
	- Permette di lavorare con librerie remote, oggetti, membri, jobs, IFS files, e consente di eseguire comandi
	- Contiene funzionalità integrate di edit, compile, debug, search
	- Aiuta gli sviluppatori a conoscere le proprie applicazioni monolitiche
	- Sostituisce con funzioni grafiche i tool ADTS a schermate verdi ("SEU/PDM") e CODE (CODE/400)mpFiles/TORASBCC/OSYS.LIB/RDIDEMO.LIB/ORPGLESRC.FILE/ORDENTR.RPGLE - IBM Rational Develop

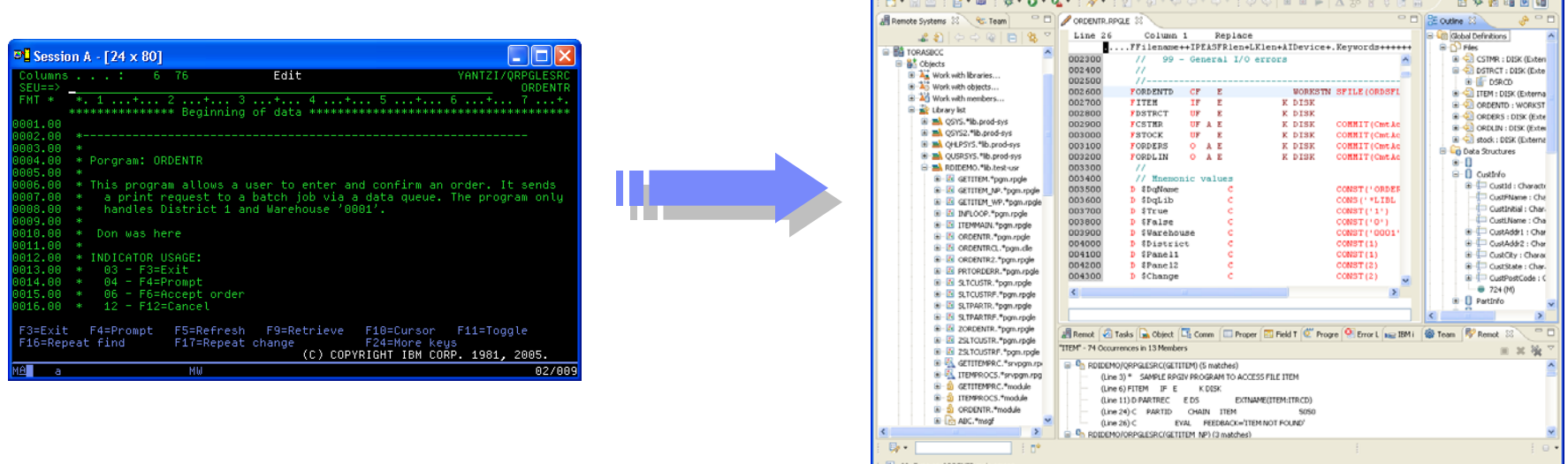

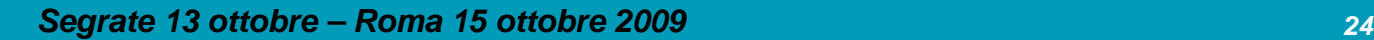

## Installazione di RDi/RTCi con IBM Installation Manager

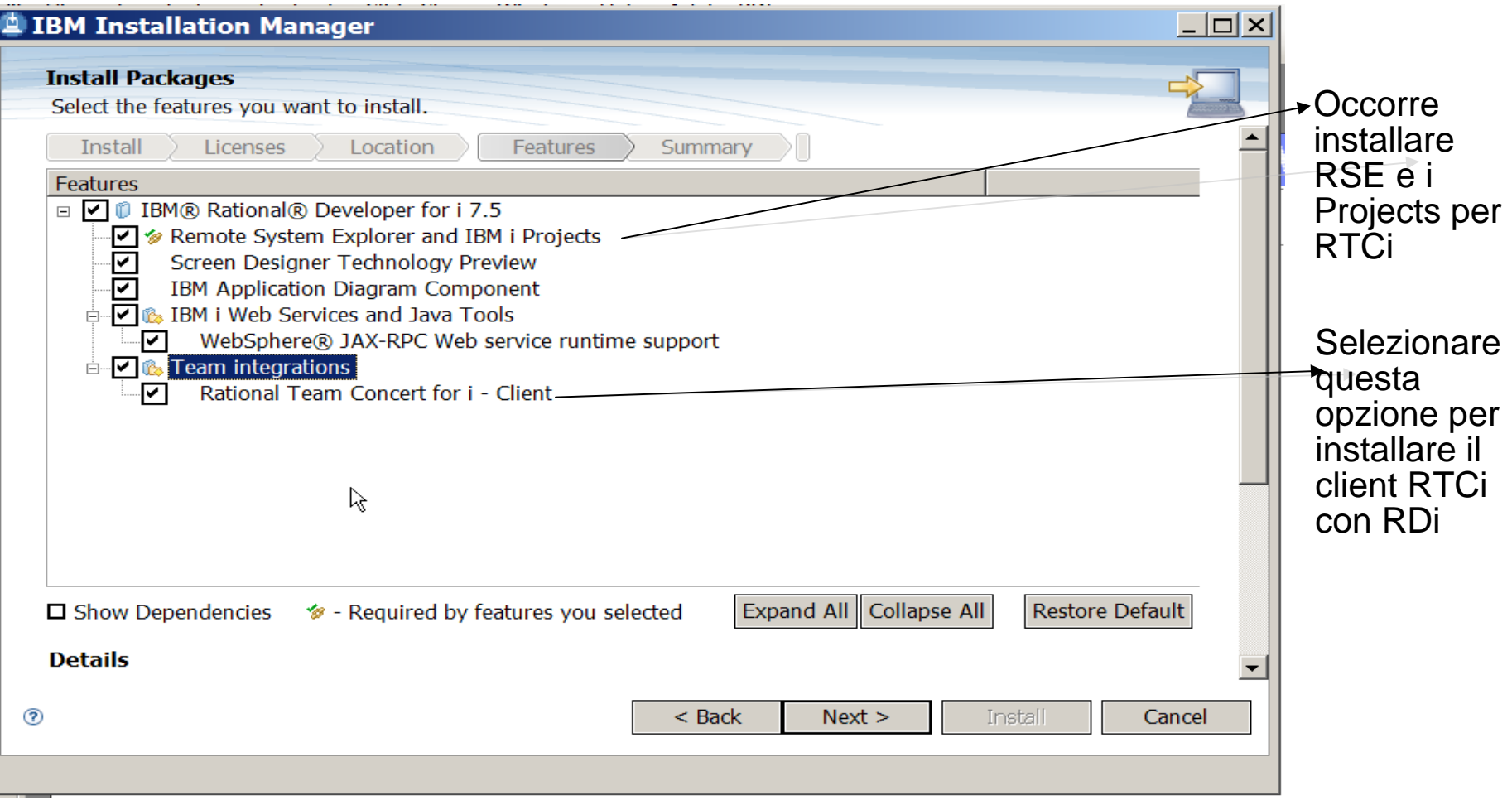

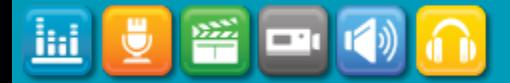

# IBM i Builds

- $\blacksquare$  RTCi fornisce due IBM i Build Templates nativi
	- ▶ IBM i Command Template
		- Ci si crea il programma CL per compilare le modifiche o le applicazioni
		- Build:
			- Estrae le nuove modifiche della libreria associata
			- Compila e lancia il programma CL per eseguire la build
			- Salvataggio del log di build
		- ٠ IBM i Continuous Load Template
			- È usato per caricare i change sets dal repository alle librerie associate
- i Projects
	- Mette a disposizione azioni per compilare membri individuali
	- I messaggi di compilazione sono visualizzati automaticamente nel **Workbench**

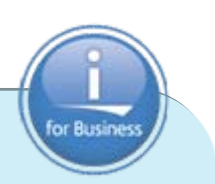

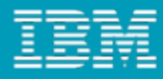

## Pacchettizzazione

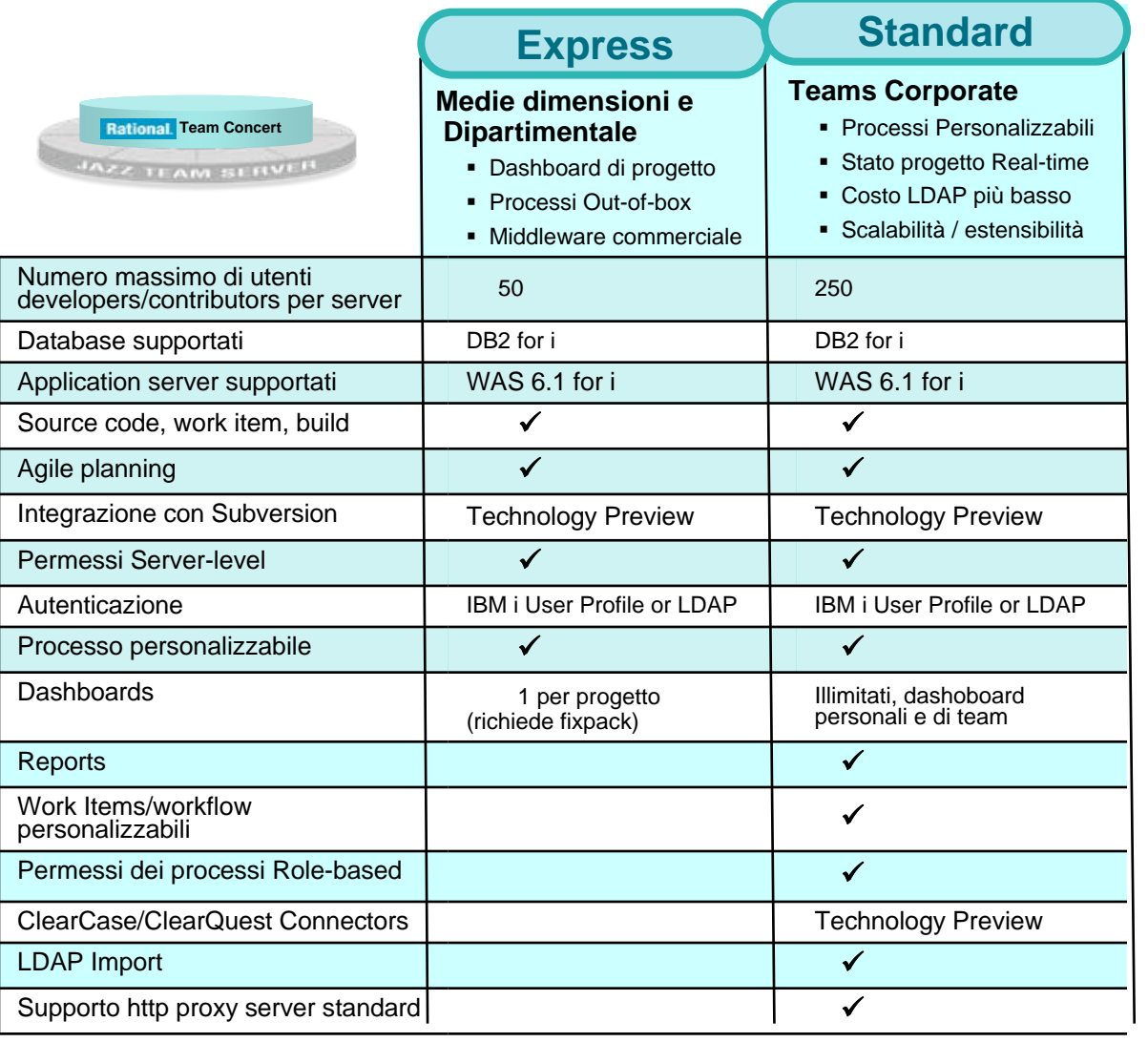

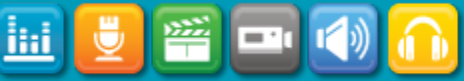

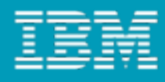

# Direzioni Future per RTC su IBM i

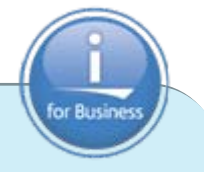

#### Migliorate le **funzionalità di build**

- Possibilità di generare script Ant scripts per IBM i I Build engineer o gli sviluppatori possono configurare i target e le dipendenze nel client RTCi
- Migliore integrazione con IBM i e Power Systems
	- **Supporto per IBM i Integrated Application Server**
	- zMaggior supporto di piattaforma AIX e Linux su Power
- z Accresciuto il supporto per la **promotion fra ambienti**
	- Facile associazione tra librerie IBM i e build e i cambiamenti effettuati nel codice sorgente

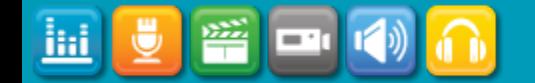

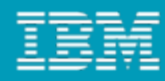

#### Soluzioni Rational Enterprise Modernization *Un modo intelligente per massimizzare il valore delle applicazioni, delle persone e dei team*

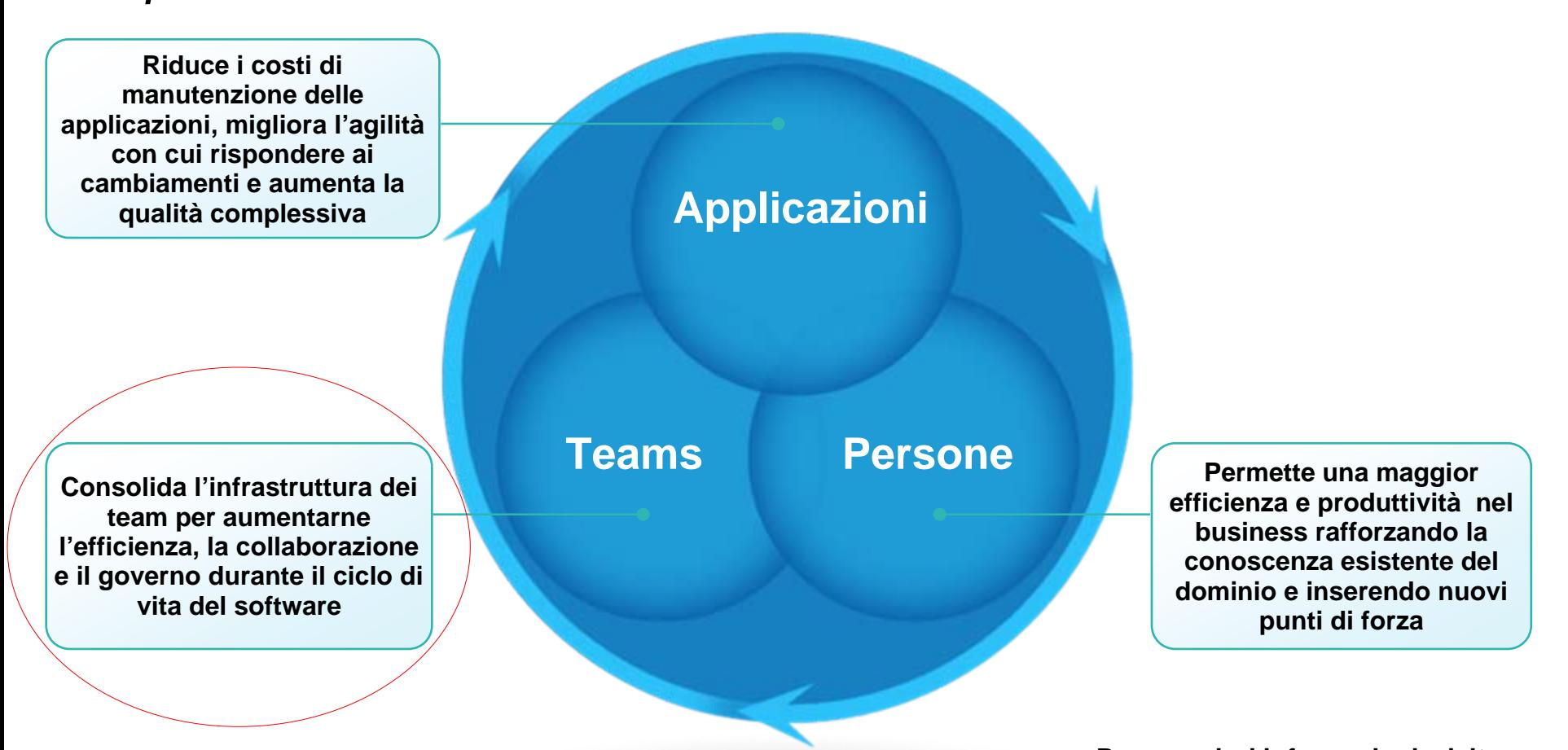

**[Per maggiori informazioni, visitare:](http://www.ibm.com/rational/modernization)  [www.ibm.com/rational/modernization](http://www.ibm.com/rational/modernization)**

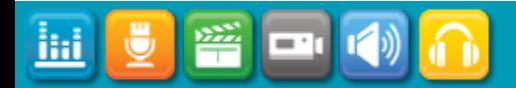

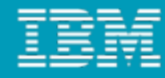

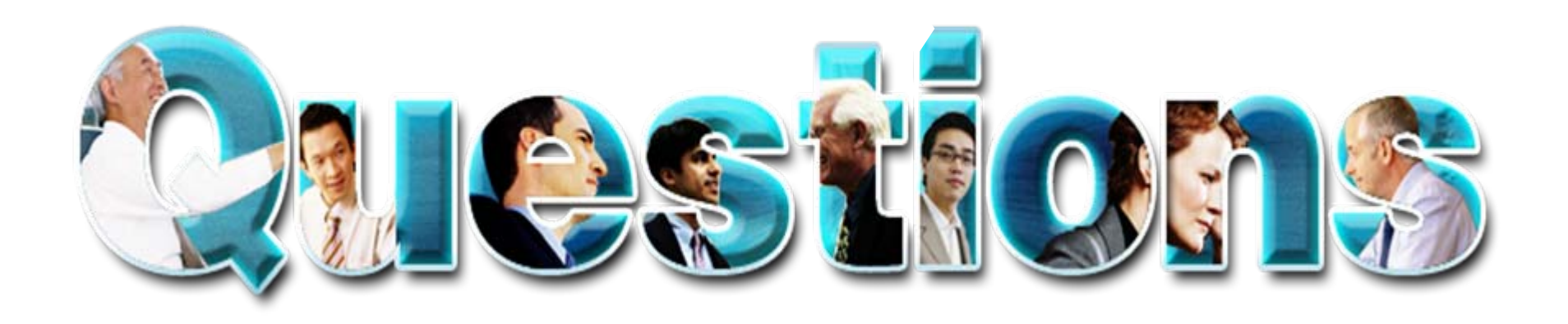

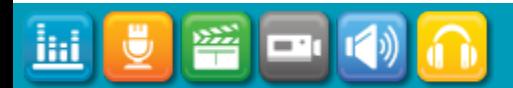

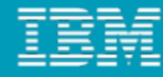

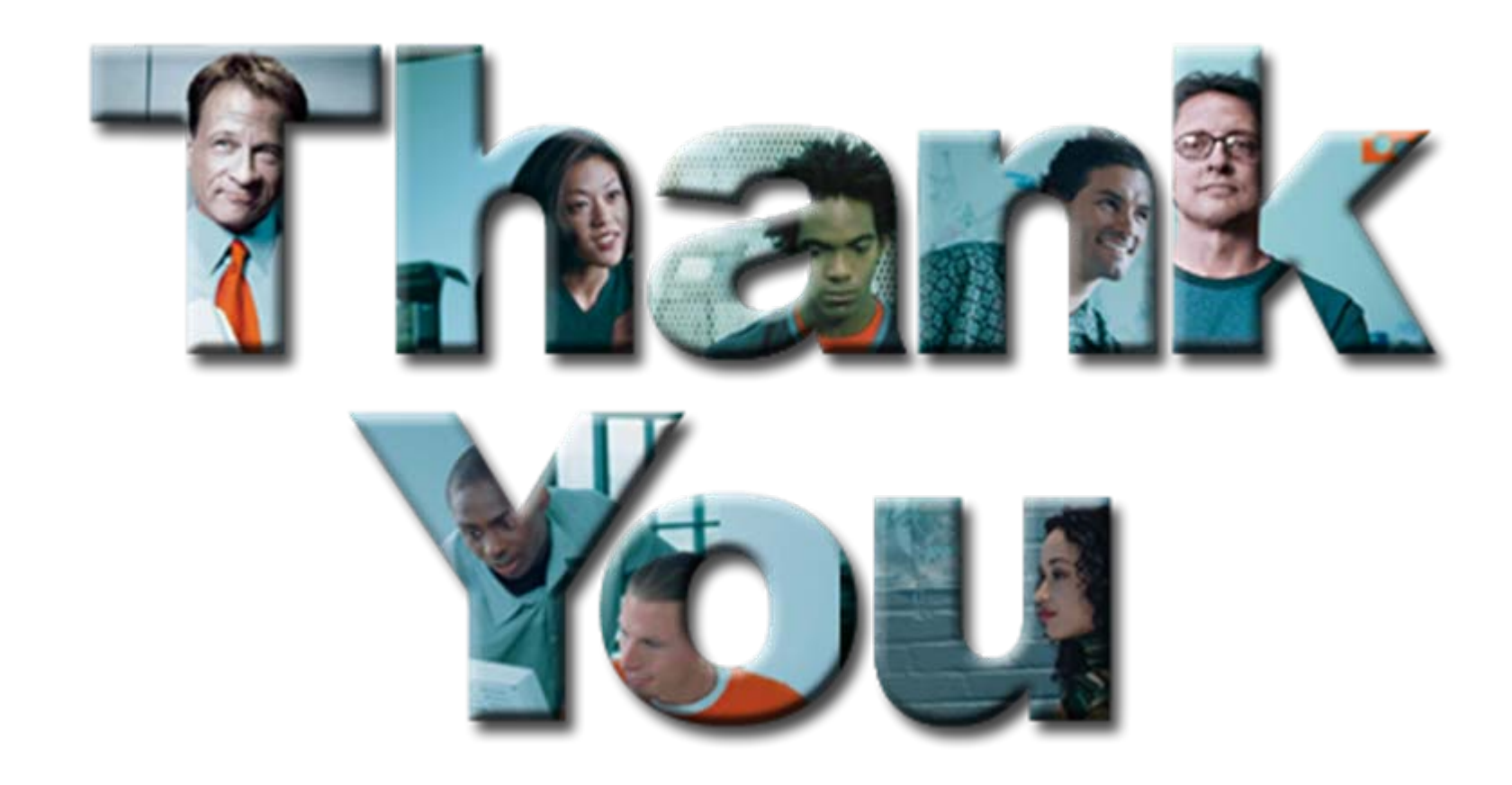

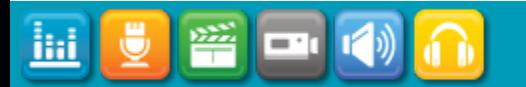

*Segrate 13 ottobre – Roma 15 ottobre 2009 <sup>31</sup>*